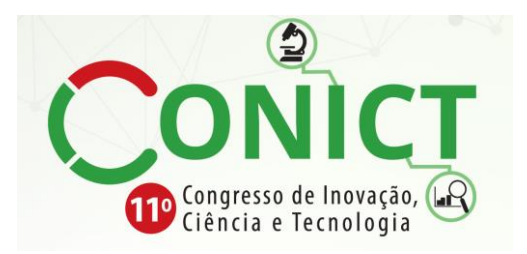

# **Busca patentária: a chave do sucesso em projetos tecnológicos**

## **INOVA IFSP**

**Ana Paula Damasceno de Brito Adalton Masalu Ozaki**

### Introdução

- Muitas empresas e instituições protegem suas invenções fazendo pesquisa em base de patentes, tornando este documento uma fonte rica das últimas tecnologias de ponta.
- De acordo com a WIPO (2020), estima-se que há mais de 120 milhões de documentos de patente publicados no mundo. É importante observar que cerca de dois terços das informações técnicas reveladas em patentes não são publicados em nenhum outro lugar.
- Antes de lançar qualquer projeto de pesquisa, é essencial determinar o que já foi feito no mundo todo na área em questão, a fim de evitar duplicação de esforços: reinventar o que já existe, resolver problemas já solucionados ou desenvolver produtos que já se encontram no mercado.
- O objetivo da pesquisa é evitar gastar tempo, esforços e dinheiro lidando com problemas já solucionados. Milhões de dólares são desperdiçados todo ano com pesquisas de matérias já publicadas na literatura relativa a patentes.

#### Objetivos da Busca Patentária

- A Busca Patentária é uma importante etapa na pesquisa, complementando a pesquisa bibliográfica, permitindo:
	- Verificar se o objeto que se pretende estudar já não foi resolvido pelo estado da técnica;
	- Identificar gaps e problemas não resolvidos;
	- Identificar tendências nos desenvolvimentos da técnica;
	- Identificar empresas que potencialmente se interessarão pela sua pesquisa;
	- Identificar em quais países há liberdade de operação;
- ▶ Conforme notícia veiculada em 22/2/2017 no site do CNPQ:
	- ▶ "O Conselho Nacional de Desenvolvimento Científico e Tecnológico (CNPq) incluiu em suas chamadas com viés tecnológico o item *Pesquisa em Bases de Propriedade Intelectual* no roteiro das propostas a serem apresentadas."

### Requisitos para Patentear

 $\blacktriangleright$  É importante destacar que para uma invenção ser patenteada ela deve atender a **3 requisitos**: **Novidade**, **Atividade Inventiva** e **Aplicação Industrial** (Lei 9.279/1996).

#### Requisito 1 – Atividade Inventiva:

Art. 13. A invenção é dotada de **atividade inventiva** sempre que, **para um técnico no assunto**, não decorra de maneira **evidente** ou **óbvia** do estado da técnica.

#### Requisito 2 – Aplicação Industrial:

Art. 15. A invenção e o modelo de utilidade são considerados suscetíveis de aplicação industrial quando possam ser **utilizados** ou **produzidos** em **qualquer tipo de indústria**.

### Requisitos para Patentear

#### Requisito 3 – Novidade:

Art. 11. A invenção e o modelo de utilidade **são considerados novos** quando não compreendidos no **estado da técnica**.

Significa que não pode existir, em qualquer lugar do mundo, uma divulgação acerca das reinvindicações da patente, o que inclui: trabalhos acadêmicos, TCCs, artigos, produtos já existentes, vídeos, protótipos, etc.

 Exceção: o próprio autor pode, dentro de 1 ano (chamado de período de graça), requerer a patente mesmo já tendo defendido um TCC ou apresentado um artigo.

Desta forma, a busca patentária não garante a novidade da invenção, mas é um importante requisito para identificar se eventualmente ela já não foi registrada antes.

#### Que informação está incluída em um documento de patente?

#### *Título;*

- *Resumo;*
- Relatório *Descritivo, Desenhos, Reivindicações;*
- *Número(s) da Patente/Publicação/Pedido/Prioridade;*
- *Datas;*
- *Classificações;*
- $\Box$  Inventor, depositante, titular;
- Citações;
- Escritório de Examinadores/de Advocacia;
- Informações sobre o país;
- Famílias de Patente.

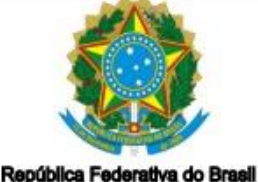

stério da Indústria, Comércio Exterior e Servicos Instituto Nacional da Propriedade Industria

#### (21) BR 102015015999-4 A2

(22) Data do Depósito: 01/07/2015

(43) Data da Publicação: 03/01/2017

Patente depositada INPI

**Folha de Rosto** 

(54) Título: SISTEMA DE FABRICAÇÃO DE **GELO PARA APARELHOS** ELETRODOMÉSTICOS. E MÉTODO DE **GERENCIAMENTO DO SISTEMA DE FABRICACÃO DE GELO** 

(51) Int. Cl.: F25C 1/00; F25D 29/00

(52) CPC; F25C 1/00, F25C 2700/04, F25D 29/005

(73) Titular(es): WHIRLPOOL S.A.

(72) Inventor(es): MARCOS HEINZLE; JOSÉ ESPÍNDOLA DEMÉTRIO; JULIO CESAR **SCHMIDT** 

(74) Procurador(es): DENIS ALLAN DANIEL

#### (57) Resumo: SISTEMA DE FABRICAÇÃO DE **GELO PARA APARELHOS** ELETRODOMÉSTICOS. E MÉTODO DE GERENCIAMENTO DO SISTEMA DE FABRICAÇÃO DE GELO. A presente invenção pertence ao campo tecnológico dos aparelhos eletrodomésticos e refere-se a um sistema de fabricação de gelo para aparelhos eletrodomésticos, mais especificamente para aparelhos refrigeradores compreendendo compartimentos e sistemas dedicados à fabricação automática de gelo, o qual foi desenvolvido para proporcionar uma utilização mais prática, eficiente e energeticamente mais econômica que os similares conhecidos no atual estado da técnica. O dito aperfeicoamento compreende pelo menos um dispositivo de detecção de massa cooperante, simultaneamente, com ao menos um recipiente de armazenamento, sendo que o dispositivo de detecção de massa coopera com núcleo de processamento de dados e com pelo menos uma interface de usuário, sendo que a pelo menos uma interface de usuário compreende um visor para exibição sobre a condição de preenchimento do recipiente de armazenamento e um dispositivo de acionamento para a determinação da quantidade de gelo a ser produzida.

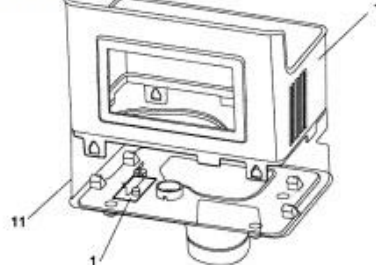

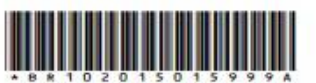

# Informações na patente: Folha de Rosto

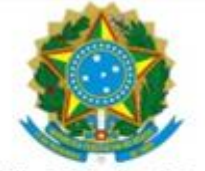

(21) BR 102015015999-4 A2

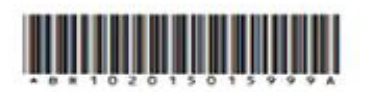

(22) Data do Depósito: 01/07/2015

Ministério da Indústria, Comércio Exterior Instituto Nacional da Propriedade Industrial (43) Data da Publicação: 03/01/2017

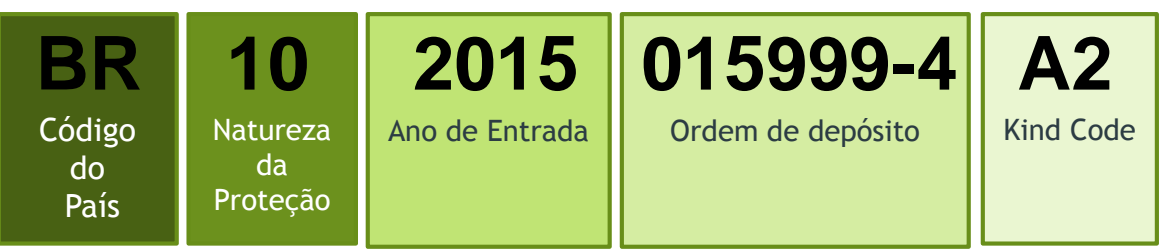

**Kind Code (**Níveis de Publicação)**:**

#### **Patente de Invenção**

A2 – Pedido de patente de invenção publicado sem Relatório de Busca A8 – Modificação na folha de rosto de um pedido de patente de invenção

B1 – Patente de invenção concedida

B8 – Modificação na folha de rosto da patente de invenção concedida C8 – Segunda modificação na folha de rosto da patente de invenção concedida

#### **Certificado de Adição**

E2 – Certificado de adição publicado sem Relatório de Busca

E8 - Modificação na folha de rosto de um certificado de adição

F1 – Certificado de adição concedido

F8 - Modificação na folha de rosto do certificado de adição concedido G8 – Segunda modificação na folha de rosto do certificado de adição concedido

#### **Patente de Modelo de Utilidade**

U2 – Pedido de patente de modelo de utilidade publicado sem Relatório de Busca

U8 - Modificação na folha de rosto do pedido de patente de modelo de utilidade

Y1 – Patente de modelo de utilidade concedida

Y8 - Modificação na folha de rosto da patente de modelo de utilidade concedida

Z8 – Segunda modificação na folha de rosto da patente de modelo de utilidade concedida

#### Informações na patente: Folha de Rosto

#### **Data de Depósito / Data de Prioridade**

**Data de depósito:** data em que um pedido de patente é depositado junto de um instituto de patentes.

A data do depósito de um pedido de patente é muito importante, pois ela define a busca no estado da técnica. Também é a partir desta data que são calculados os prazos como a vigência da patente, ou dependendo do caso, a data de prioridade de qualquer pedido posterior em outro país.

**Data de prioridade:** data utilizada para avaliar a novidade e/ou a atividade inventiva de uma invenção particular em relação ao que já é conhecido no estado da técnica.

Segundo a Convenção de Paris para a Proteção da Propriedade Industrial (CUP), incorporada também no Acordo TRIPS, é possível reivindicar a prioridade em outros países se forem feitos depósitos em países membros para o mesmo direito de patente dentro de 12 meses. Este direito é frequentemente chamado prioridade unionista (WIPO, 2019).

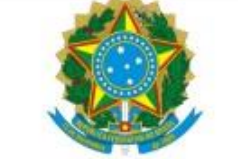

#### (21) BR 102015015999-4 A2

(22) Data do Depósito: 01/07/2015

República Federativa do Brasil Ministério da Indústria, Comércio Exterior e Servicos instituto Nacional da Propriedade Industrial

(43) Data da Publicação: 03/01/2017

(54) Título: SISTEMA DE FABRICAÇÃO DE **GELO PARA APARELHOS** ELETRODOMÉSTICOS. E MÉTODO DE **GERENCIAMENTO DO SISTEMA DE FABRICACÃO DE GELO** 

(51) Int. Cl.; F25C 1/00; F25D 29/00

(52) CPC: F25C 1/00, F25C 2700/04, F25D 29/005

(73) Titular(es): WHIRLPOOL S.A.

(72) Inventor(es): MARCOS HEINZLE; JOSÉ ESPÍNDOLA DEMETRIO: JULIO CESAR **SCHMIDT** 

(74) Procurador(es): DENIS ALLAN DANIEL

(57) Resumo: SISTEMA DE FABRICAÇÃO DE **GELO PARA APARELHOS** ELETRODOMÉSTICOS. E MÉTODO DE **GERENCIAMENTO DO SISTEMA DE** FABRICAÇÃO DE GELO. A presente invenção pertence ao campo tecnológico dos aparelhos eletrodomésticos e refere-se a um sistema de fabricação de gelo para aparelhos eletrodomésticos, mais especificamente para aparelhos refrigeradores compreendendo compartimentos e sistemas dedicados à fabricação automática de gelo, o qual foi desenvolvido para proporcionar uma utilização mais prática, eficiente e energeticamente mais econômica que os similares conhecidos no atual estado da técnica. O dito aperfeicoamento compreende pelo menos um dispositivo de detecção de massa cooperante, simultaneamente, com ao menos um recipiente de armazenamento, sendo que o dispositivo de detecção de massa coopera com núcleo de processamento de dados e com pelo menos uma interface de usuário, sendo que a pelo menos uma interface de usuário compreende um visor para exibição sobre a condição de preenchimento do recipiente de armazenamento e um dispositivo de acionamento para a determinação da quantidade de gelo a ser produzida.

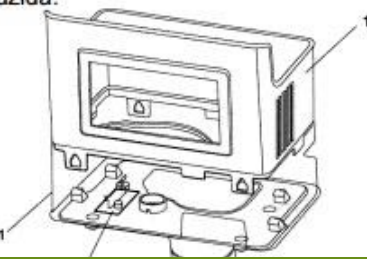

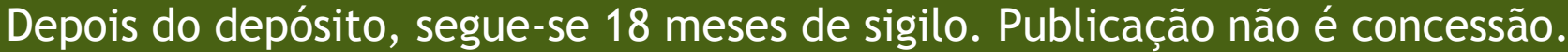

# Informações na patente: Folha de Rosto

Código de Classificação:

A classificação de patente tem como objetivo inicial estabelecer uma ferramenta de busca eficaz para a recuperação de documentos de patentes pelos escritórios de propriedade intelectual e demais usuários, a fim de estabelecer a novidade e avaliar a atividade inventiva de divulgações técnicas em pedidos de patente. (INPI, 2017)

O INPI adota a Classificação Internacional de Patentes (**IPC**, na sigla em inglês) e, desde 2014, a Classificação Cooperativa de Patentes (**CPC**, na sigla em inglês) para classificar os pedidos.

Dentro da **IPC**, as áreas tecnológicas são divididas nas classes A a H. Dentro de cada classe, há subclasses, grupos principais e grupos, através de um sistema hierárquico.

A **CPC** é o sistema de classificação mais detalhado. Enquanto a IPC possui em torno de 70 mil grupos, a CPC possui em torno de 200 mil. Uma vez identificado os grupos nos quais o pedido de patente se enquadra, é possível identificar outros pedidos semelhantes.

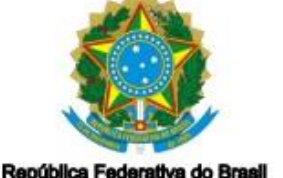

tério da Indústria, Comércio Exterior e Servicos stituto Nacional da Propriedade Industrial (21) BR 102015015999-4 A2

(22) Data do Depósito: 01/07/2015

(43) Data da Publicação: 03/01/2017

(54) Título: SISTEMA DE FABRICAÇÃO DE **GELO PARA APARELHOS** ELETRODOMÉSTICOS. E MÉTODO DE **GERENCIAMENTO DO SISTEMA DE FABRICAÇÃO DE GELO** 

(51) Int. Cl.: F25C 1/00; F25D 29/00 (52) CPC: F25C 1/00, F25C 2700/04, F25D 29/005

(73) Titular(es): WHIRLPOOL S.A.

**IPC: F25C -** PRODUÇÃO, PREPARAÇÃO OU MANUSEIO DE GELO [2]

**F25C 1/00** - Produção de gelo

**F25D -** REFRIGERADORES; CÂMARAS FRIGORÍFICAS; GELADEIRAS; APARELHOS DE RESFRIAMENTO OU CONGELAMENTO NÃO ABRANGIDOS POR QUALQUER OUTRA **SUBCLASSE** 

> **F25D 29/00 -** Disposição e montagem dos dispositivos de Controle e segurança **[2006.01[\]](http://ipc.inpi.gov.br/ipcpub/?notion=scheme&version=20190101&symbol=F25D0011000000&menulang=pt&lang=pt&viewmode=f&fipcpc=no&showdeleted=yes&indexes=no&headings=yes¬es=yes&direction=o2n&initial=A&cwid=none&tree=no&searchmode=smart)**

Os códigos são importantes para filtrar tecnologias do mesmo campo.

#### **CPC:**

**F25C2700/00 -** Sensing or detecting of parameters; Sensors therefor

**F25C2700/04 -** Level of water

**F25D29/00 -** Arrangement or mounting of control or safety devices

**F25D29/005 -** Mounting of control devices

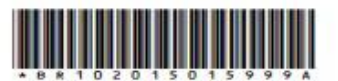

#### Bases de Patentes

Listamos abaixo algumas bases de patentes gratuitas

- INPI: patentes depositadas no Brasil
- Patentscope: ferramenta da Wipo, que dá acesso a todos os PCTs e a bases de mais de 50 países [https://patentscope.wipo.int/search/en/help/data\\_coverage.jsf](https://patentscope.wipo.int/search/en/help/data_coverage.jsf)
- Derwent Innovation Index: acesso por meio do Portal Periódico Capes
- Google Patents: faz busca no escritório de patentes dos Estados Unidos (USPTO), Canadense (CIPO), Europeu (EPO), Japonês (JPO) e Coreano (KIPO), entre outros
- Latipat: patentes depositadas na América Latina e Espanha
- Espacenet: busca no escritório Europeu de patentes
- Recomendação: fazer a busca em pelo menos 3 ferramentas.

#### Perguntas sobre a Busca:

➢ Que soluções existem para o meu problema técnico? (Buscas do estado da técnica)

- ➢ Posso obter uma patente para a minha invenção? (Buscas da anterioridade/patenteabilidade)
- ➢ É válida esta patente? Poderia ser contestada juridicamente? (Buscas da validade)
- ➢ Em que invenções essa pessoa ou empresa se envolveu? (Buscas do nome)
- ➢ Como tal tecnologia evoluiu no tempo e quem participou ao seu desenvolvimento? (Buscas da atividade tecnológica)
- ➢ Será que posso produzir e/ou comercializar tal produto em tal país? Será que tal patente foi concedida? Será que está em vigor?

(Buscas da liberdade para operar; buscas da situação jurídica)

### Estratégia de busca patentária

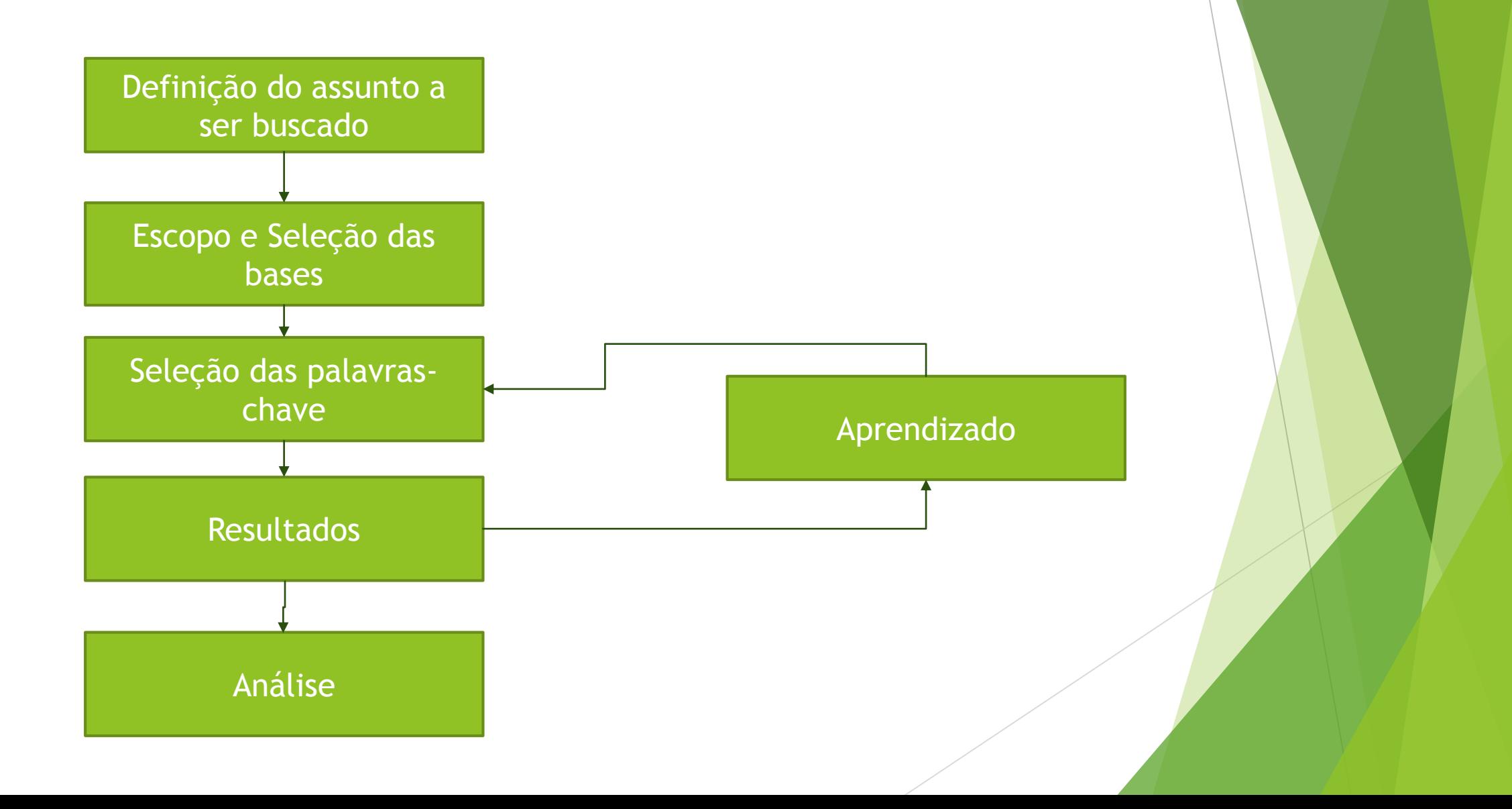

## Pesquisa por Palavras

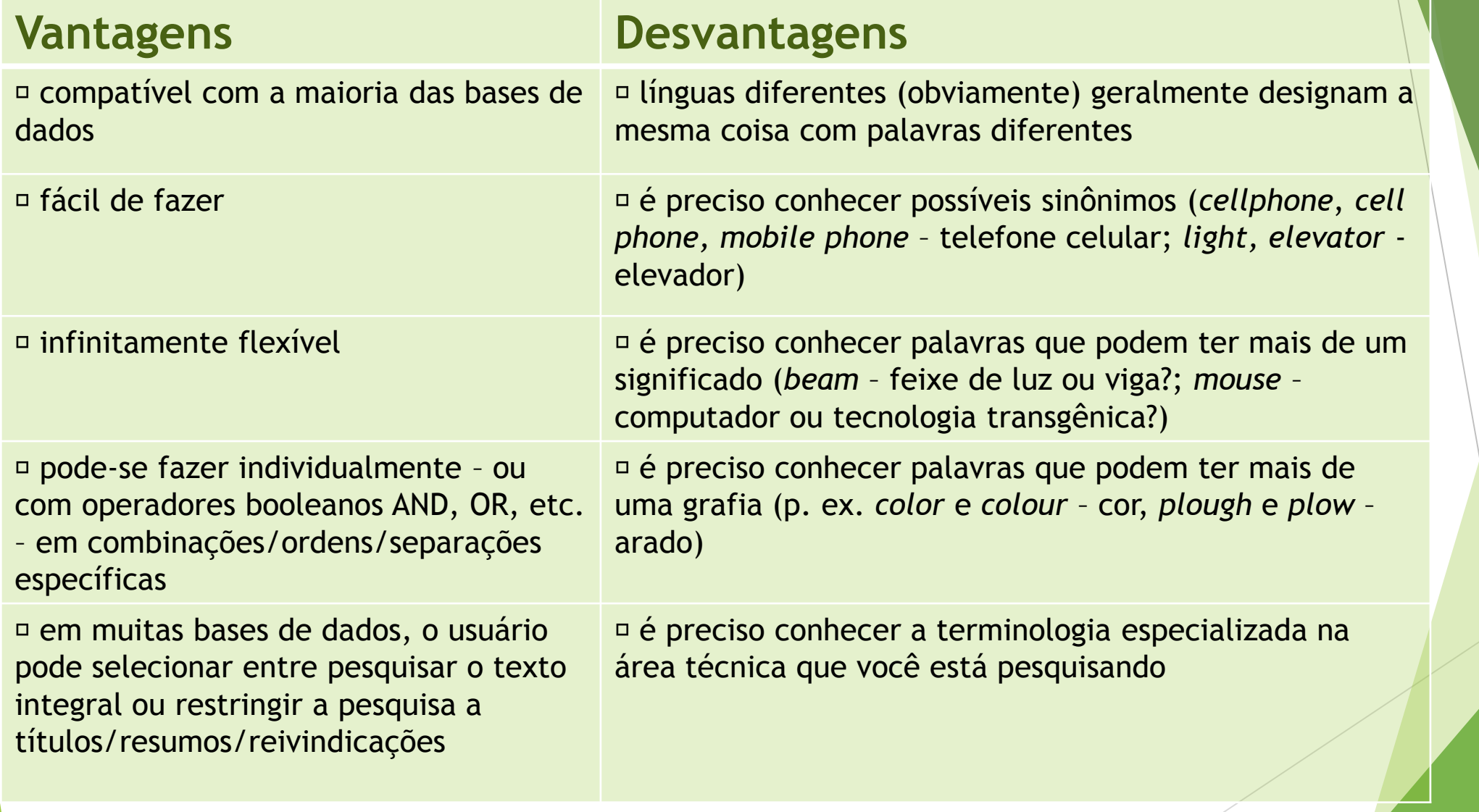

## Pesquisa por Classificações:

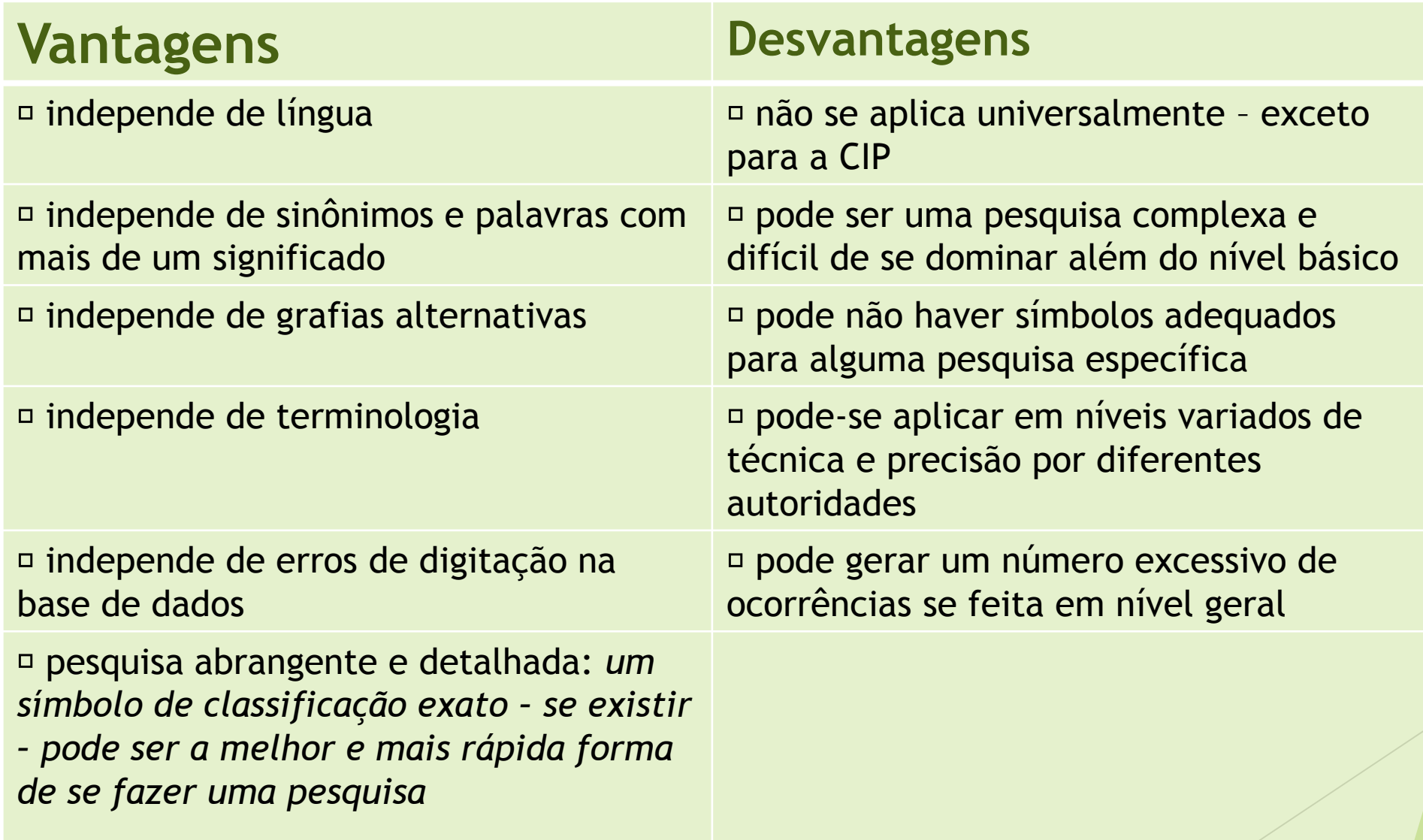

## Técnicas de Busca

- **Operadores booleanos: AND, OR, NOT**
- **Busca por proximidade -** permite que você pesquise termos que se encontram próximos um do outro. O termo **"NEAR**" (próximo) significa que dois termos aparecem próximos um do outro em um número predefinido de caracteres (dentro de 5 caracteres na base Patentscope). Como alternativa, o número de caracteres pode ser especificado pelo pesquisador.
	- Ex: Uma busca por "*mobile* **NEAR** *networks"* será mais bem orientada do que uma busca por "*mobile* **AND** *networks"*, em que os dois termos não precisam estar próximos um do outro.
- **Truncamento:** Corte ou o encurtamento do termo de busca para incluir alternativas com o mesmo radical.
	- Ex: uso do termo *medic\** para abranger todas as palavras começando com *medic*, tais como *medical (médico), medicine (medicina/medicamento)* e etc. Esta é uma técnica útil para realizar uma busca de várias alternativas de maneira simples.
	- O truncamento pode utilizar símbolos de truncamento (*wildcards*) para substituir qualquer caractere quando adicionado a uma cadeia de busca. Por exemplo, um (**\***) pode representar zero, uma ou mais letras, e um ponto de interrogação (?) pode representar apenas uma letra. Outras bases de dados podem utilizar diferentes símbolos de truncamento, tais como **%, \$** ou **#.**
	- ▶ Na base do INPI (Brasil), para truncar a palavra-chave, a classificação de patente ou o nº do pedido, usa-se o asterisco (\*), que pode ser usado tanto à direita como à esquerda.
	- $\triangleright$  No caso do n° de depósito via PCT, não se usa o asterisco na truncagem.

#### Cuidados na hora de fazer a Busca

- **Palavras Sinônimas –** Observar se existem palavras sinônimas que podem reduzir seu escopo de resultados.
	- Ex: Uma pesquisa para um invento na área agrícola. A palavra *farming* é demasiado geral. Que outro termo poderia descrever melhor a sua invenção? Será que é melhor usar a palavra *plough* (arado)?
- **Variações nos nomes de inventores/titulares** Nomes abreviados, erros de digitação, siglas (etc.), podem fazer com que alguns documentos pertinentes.
	- No caso de empresas: Você achará patentes com o titular/depositante "Empresa Brasileira de Pesquisa Agropecuária" ou "EMBRAPA".
- **Período de Sigilo:** Documentos passam a estar disponíveis ao público (no caso do Brasil, 18 meses a partir da submissão ao INPI). Pode ser que sua pesquisa não evidencie naquele momento um resultado que será publicado depois. Por isso é importante fazer periodicamente a pesquisa.

# O que pesquisar

- Depende do tipo de busca: patenteabilidade, validade, estado da técnica, liberdade de operar
- Depende do que você sabe
- Você pode expandir esse conhecimento com uma rápida revisão na internet, a fim de:
	- familiarizar-se com a tecnologia
	- conhecer vocabulário especializado
	- encontrar sinônimos, classificações, etc.
	- descobrir quem está trabalhando na área
- Se você souber quem está trabalhando na área inventores ou depositantes de pedidos pode começar com uma pesquisa por nome
- Se você conhecer algum número de patente existente, pode começar com uma pesquisa por número

# O que pesquisar

- Você pode procurar classificações apropriadas, por exemplo, na Classificação Internacional de Patentes (CIP)
- Use ferramentas de pesquisa e campos disponíveis para direcionar suas pesquisas. Por exemplo, operadores booleanos, campos de pesquisa – título, resumo, texto integral, números, CIP…
- Tente diversas estratégias com um pequeno número de palavras/classificações para explorar a tecnologia passo a passo
- Prepare cadeias de pesquisa longas offline e copie e cole na janela de pesquisa
- Onde? Patentscope (OMPI), Espacenet (EPO), USPTO, PAJ (Resumos de Patentes do Japão), bases de dados ou registros locais... Mais uma vez, depende do tipo de busca.

## Tipos de Análise

Qualitativas, o conteúdo dos documentos de patente individuais é examinado.

Quantitativa: envolve uma análise estatística do número de patentes num dado campo da tecnologia em escala maior.

Estes dois métodos têm objetivos diferentes e usos diferentes para um pesquisador de patentes. Os resultados das análises de patentes podem ser visualizados, usando-se gráficos de barras, linhas poligonais, gráficos circulares, imagens de barras, imagens radar e outros gráficos/mapas, chamados 'Patent Charts / Graphs / Maps'. É uma maneira eficiente de representar os resultados de uma análise das informações sobre patentes.

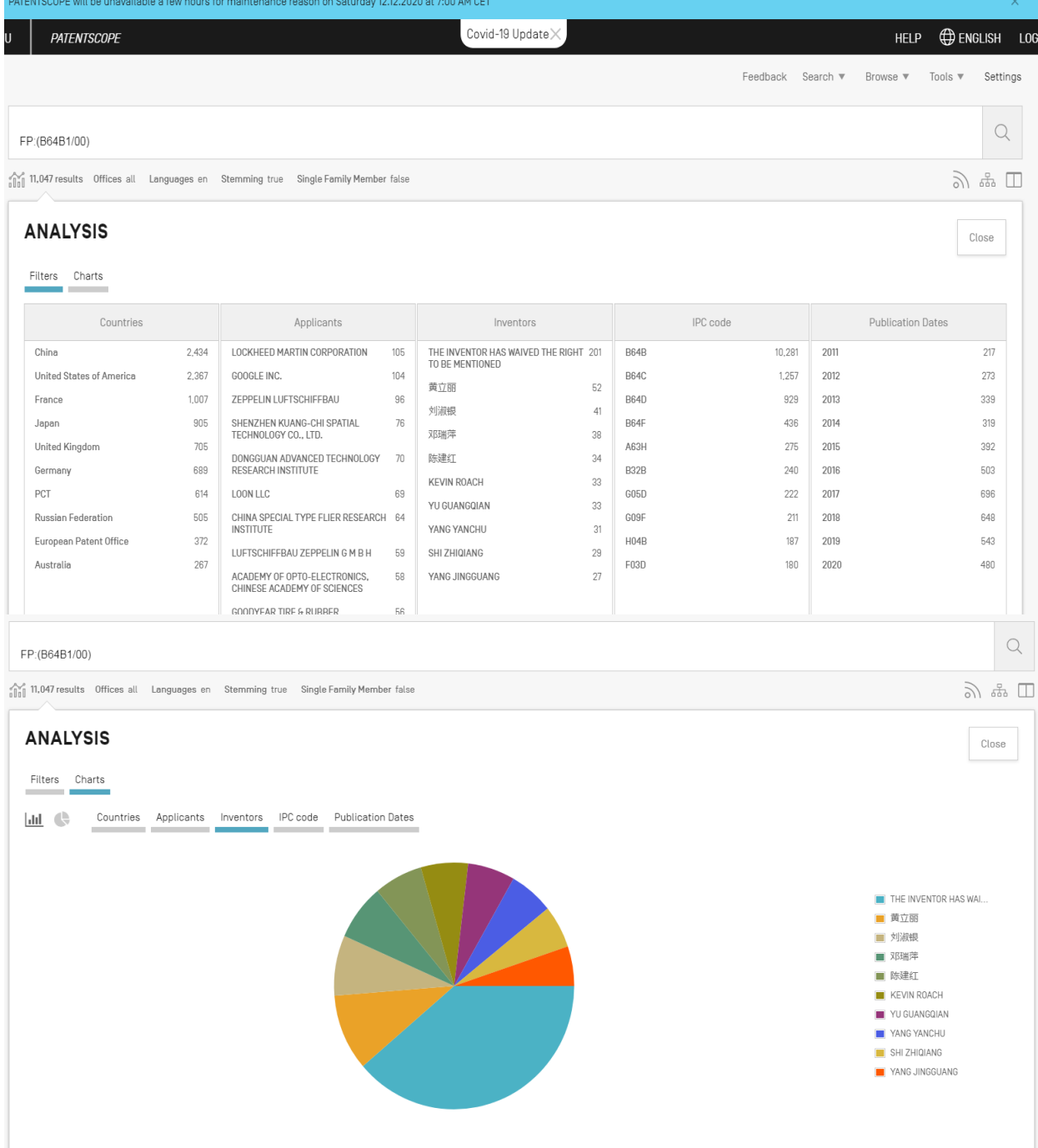

#### Tipos de Análise

- **Cited Documents** (Documentos Citados): Quando se analisam patentes, uma patente citada mais frequentemente do que outras, na mesma época, é considerada como uma patente de maior impacto ou de valor / qualidade mais alto. Dos vínculos entre patentes revelados pela *análise de patente por citações*, podemos visar aquisições de patentes fortes, que indicam uma forte produtividade em P&D e, por conseguinte, novos produtos muito aprimorados.
- **Citing Documents** (Documentos Citantes) Tal recurso é útil para acompanhar a evolução do estado da técnica de determinada tecnologia.
- **Família de Patentes:** Muitos depositantes que têm uma invenção importante solicitam patentes em mais de um país. Dá-se o nome de *família de patente* ao conjunto de patentes de diferentes países que cobrem a mesma invenção*.*
	- **>** Isto significa que se sua busca produzir um documento redigido em uma língua que você não domina, talvez você possa encontrar um documento equivalente pertencente à mesma família em outro idioma que possa entender. Para encontrar <mark>a</mark> versão em inglês das reivindicações e da descrição, às vezes há a possibilidade de se encontrar um documento equivalente da mesma família de patentes.
	- **Atenção:** Esta técnica pode funcionar muito bem no que diz respeito à descrição, que afinal deve ser praticamente a mesma nos diferentes membros de uma família. Mas talvez não seja o caso das reivindicações. Diferenças em matéri<mark>a de</mark> legislação, práticas de redação, padrões de exame de patentes e considerações comerciais entre os países podem ocasionar diferenças significativas entre as reivindicações de um membro de família e aquelas de outro.

#### Conclusão

- A busca por informações sobre patentes, muitas vezes, não é um processo simples. Exige pensamento lateral, um pouco de trabalho de detetive, perseverança, organização e paciência.
- Também é útil a capacidade de visualizar conceitos inventivos e de compará-los àquilo que está descrito nos documentos de patente.
- O autor da busca deve comparar um conceito ou combinação de conceitos a outro conceito ou combinação de conceitos, tomar uma decisão do tipo sim/não/talvez e passar rapidamente para a próxima decisão.
- ▶ Enquanto trafega entre listas de documentos por vezes recorrendo a várias bases de dados e interfaces de pesquisa – o pesquisador de patentes verá um mesmo documento, ou documento parecido, ressurgir repetidamente.
- Ser organizado e manter um registro escrito dos documentos de patente já analisados permite ganhar tempo, pois evita que se repita uma análise detalhada do mesmo documento.

# Obrigada!

#### inova@ifsp.edu.br

#### **Referências:**

- GOMES, G. **Como eu leio um documento de patente - Parte II - Entendendo as Reivindicações**. Disponível em [https://www.gggomes.com/single-post/2017/05/31/COMO-LER-UM-DOCUMENTO-DE-PATENTE-%E2%80%93-PARTE-II-](https://www.gggomes.com/single-post/2017/05/31/COMO-LER-UM-DOCUMENTO-DE-PATENTE-%E2%80%93-PARTE-II-REIVINDICA%C3%87%C3%95ES)REIVINDICA%C3%87%C3%95ES. Acesso em 15/07/2019.
- INSTITUTO NACIONAL DA PROPRIEDADE INTELECTUAL (INPI). **Classificação de Patentes.** Disponível em <http://www.inpi.gov.br/menu-servicos/patente/classificacao-de-patentes>>. Acesso em 29/07/2019.
- INSTITUTO NACIONAL DA PROPRIEDADE INTELECTUAL (INPI). **INPI lança e-Patentes/Parecer. Veja as orientações para usar.**  Disponível em [http://www.inpi.gov.br/noticias/inpi-lanca-sistema-e-patentes-parecer>](http://www.inpi.gov.br/noticias/inpi-lanca-sistema-e-patentes-parecer). Acesso em 02/08/2019.
- **INSTITUTO NACIONAL DA PROPRIEDADE INTELECTUAL (INPI). Busca de patentes. Disponível em http://www.inpi.gov.br/** [servicos/informacao/busca-de-patentes>. Acesso em 30/07/2019](http://www.inpi.gov.br/menu-servicos/informacao/busca-de-patentes)
- WORLD INTELECTUAL PROPERTY ORGANIZATION (WIPO). **Guidelines for Preparing Patent Landscape Reports.** Disponível em [https://www.wipo.int/edocs/pubdocs/en/wipo\\_pub\\_946.pdf.](https://www.wipo.int/edocs/pubdocs/en/wipo_pub_946.pdf) Acesso em 30/07/2019.
- WORLD INTELECTUAL PROPERTY ORGANIZATION (WIPO). **DL-301 Patentes**. Disponível em <https://welc.wipo.int/acrp/>. Acesso em 28/07/2019.